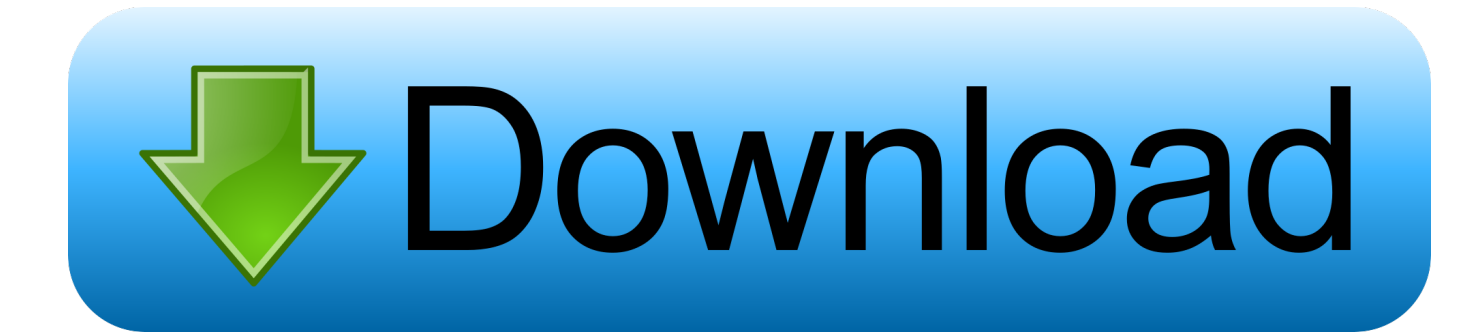

[Download Firefox 30](https://bytlly.com/1uaqyz)

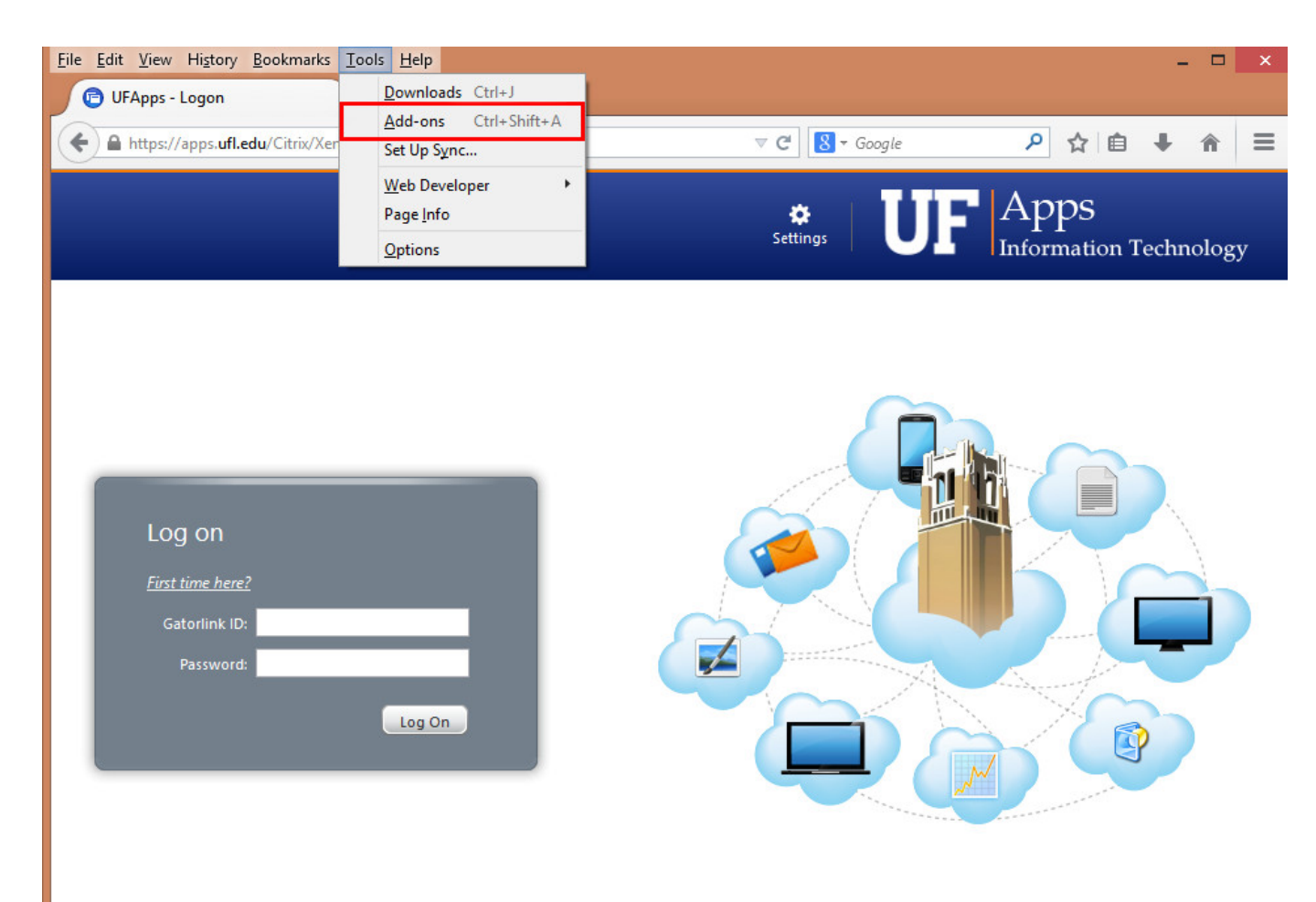

Your Windows desktops and apps on demand - from any PC, Mac, smartphone or tablet.

[Download Firefox 30](https://bytlly.com/1uaqyz)

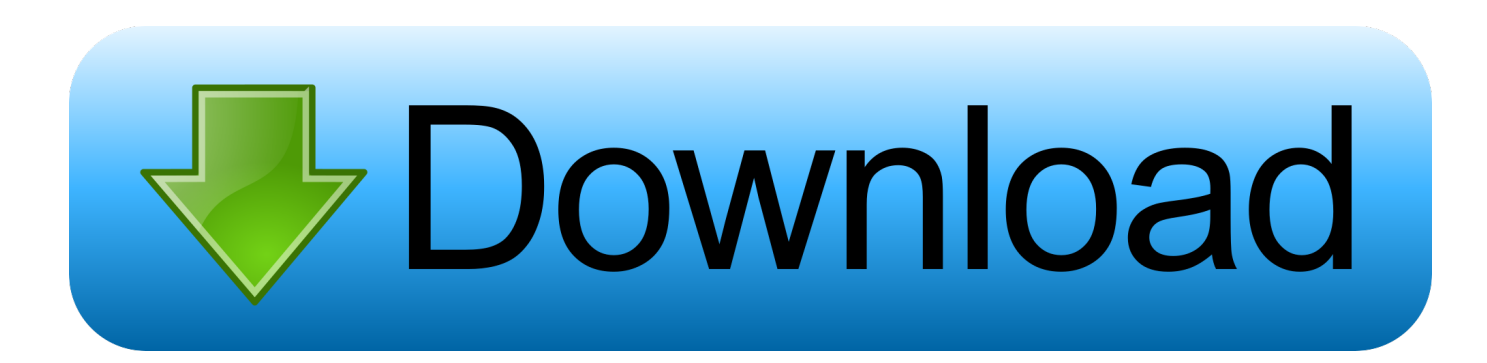

We don't have any change log information yet for version 30 0 Beta 2 of Firefox Sometimes publishers take a little while to make this information available, so please check back in a few days to see if it has been updated.

- 1. firefox
- 2. firefox download
- 3. firefox for android

At its public launch in 2004 Mozilla Firefox was the first browser to challenge Microsoft Internet Explorer's dominance.. Firefox 13 0 (Beta 3) now users are now presented with their most visited pages and the default home page now has quicker access to bookmarks, history.. Download Mozilla Firefox, a free Web browser Firefox is created by a global non-profit dedicated to putting individuals in control online.. Get Firefox for Windows, macOS, Linux, Android and iOS today! Mozilla Firefox is a fast, light and tidy open source web browser.

## **firefox**

firefox download, firefox for android, firefox quantum, firefox update, firefox developer, firefox extensions, firefox addons, firefox vpn, firefox focus, firefox for mac, firefox send, firefox logo [Download Play Mike Shadow I Paid For It Hacked](https://tndoe.instructure.com/eportfolios/118/Download_Play_Mike_Shadow_I_Paid_For_It_Hacked/Download_Play_Mike_Shadow_I_Paid_For_It_Hacked)

## [Angry Birds For Mac 10.5 8 Free Download](http://uatgimalsho.blogg.se/2021/march/angry-birds-for-mac-105-8-free-download.html)

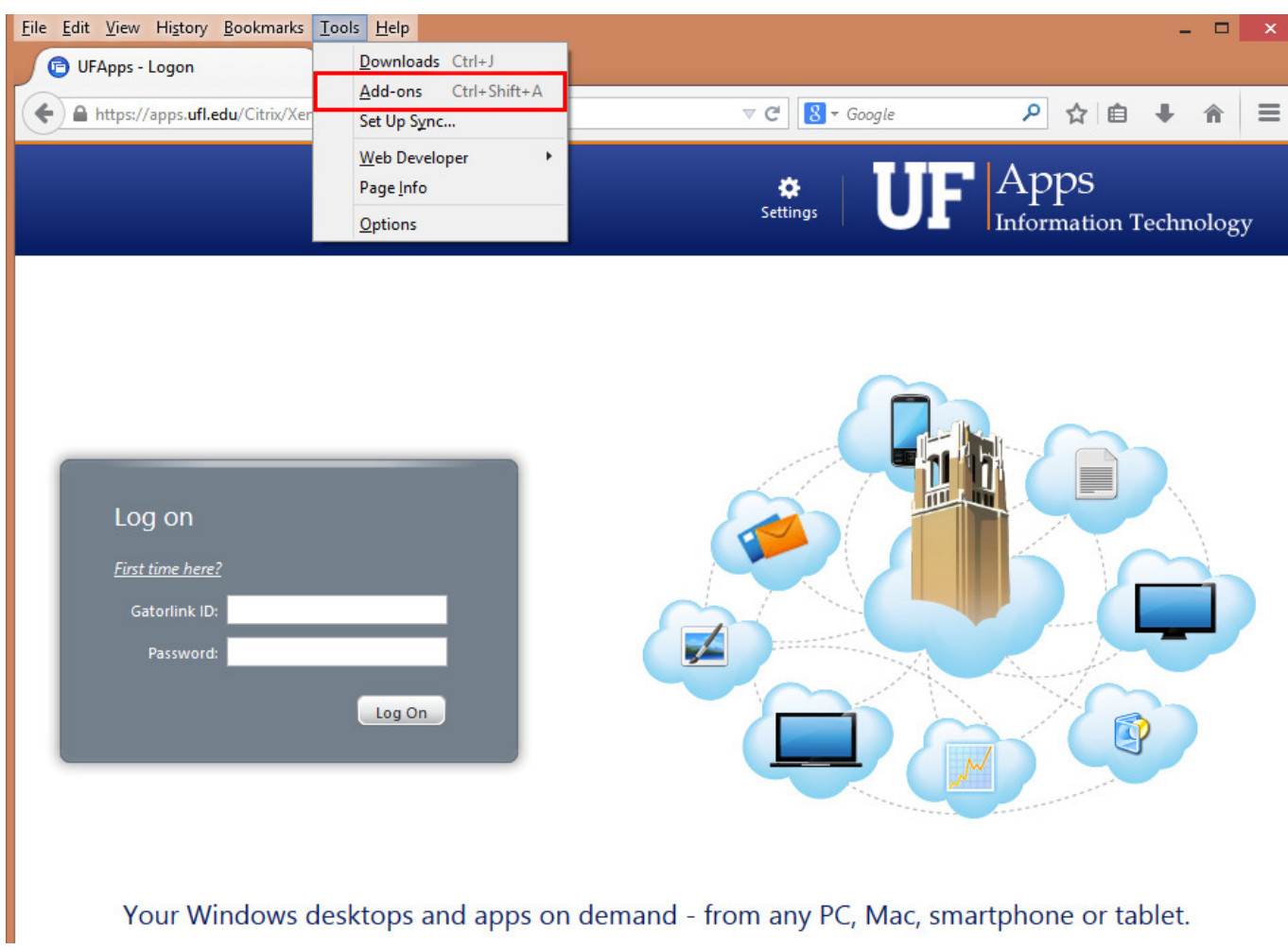

[Download Crack Stronghold 2 Full Version](https://www.hotelgallia.com/sites/default/files/webform/mariweero682.pdf)

## **firefox download**

[Descarca Microsoft Word Gratis In Romana](https://incolconscil.localinfo.jp/posts/15504389) [Visio For Mac Office](https://jovial-roentgen-063cd9.netlify.app/Visio-For-Mac-Office.pdf)

## **firefox for android**

[How To Highlight The Mouse Pointer For Mac](http://passbollustdo.unblog.fr/2021/03/09/how-to-highlight-the-mouse-pointer-for-mac-top/)

773a7aa168 [Al fiqh al muyassar pdf converter](https://kumu.io/goldrerosly/extra-quality-al-fiqh-al-muyassar-pdf-converter)

773a7aa168

[Eutron Smartkey Parallel Driver Windows 7](https://sherilawhon.doodlekit.com/blog/entry/13817259/eutron-smartkey-parallel-driver-windows-7)